# **CSE 160 Section 5**

## **Dictionary & File IO**

Xinyan & Sneh

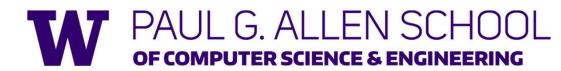

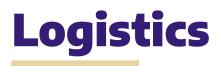

- HW2 Important style takeaways
  - Avoiding repeating expensive calculations (for example: avoid having multiple for loops looping through the entire nucleotides, when one is enough)

- Avoid repeating code (use functions)
- HW3 due tomorrow (Friday, 28 Oct @ 11:59 pm)
- Midterm (31st Oct @ 11:59 pm to 2nd Nov @ 11:59 pm)
- HW4 will be released Monday (31st) night, due 7th Nov

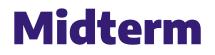

- Groups of upto 4 people (can discuss, answers have to be individual)
- Strategy use past exam papers to practice, and study for the midterm as if it were in person
- Office hours CANNOT be used to ask any questions related to midterms, only for questions related to HW4.

Good luck !!

W

## **HW 4 Strategies**

- Draw your data structures (lists, dictionaries) on paper
  - What does your data structure look like before and after a function call?
  - What does it look like before and after the first time through a loop? The second time?
- Pseudocode
  - Writing down the steps you need to accomplish in plain language BEFORE you write code
  - Write this out on paper, or in a code comment that you erase later
  - Helps you organize your thoughts

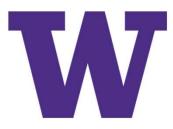

#### **Lecture Key Points Review**

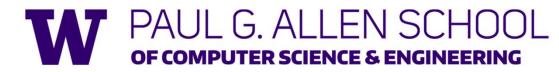

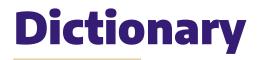

- Collection of key-value pairs
  - Key type must be immutable and keys must be unique
  - Key-value pair order doesn't matter (dictionaries are unordered)
  - Access value from a key using index syntax (square brackets)
  - If you try to access a key not that doesn't exist in the dictionary, it will throw an error

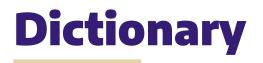

```
heights = {"Ella": 68,
            "Martin": 72,
            "Lilly": 49,
            "William": 50,
            "Simon": 70}
```

```
print(heights["Lilly"]) # 49
print(heights["Wen"]) # KeyError
```

```
heights["Wen"] = 63 # Add a key-value pair
heights["Lilly"] = 50 # Update value
print(heights["Lilly"]) # 50
```

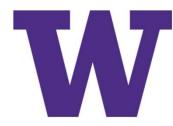

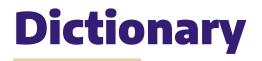

# print out all keys
for key in heights.keys():
 print(key)

# print out all values
for value in heights.values():
 print(value)

# another method
for key in heights:
 value = heights[key]
 print(key, value)

W

## File IO

- Filenames:
  - Absolute filename: give a specific location on disk
  - Relative filename: give a location relative to the current working directory
- Open a file:
  - o my\_file = open("file\_name.dat")
- Read a file:
  - o my\_file.read()
  - for line\_of\_text in my\_file:
    - process line\_of\_text
  - o my\_file.close()

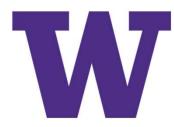

#### **Section Handout Problems**

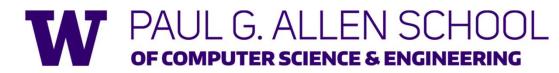

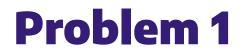

Create def get\_squares(number\_list) that accepts a list of numbers as a parameter, and returns a dictionary mapping each number in the list to its square.

```
For Example:
```

```
nums = [1, 4, 4]
get_squares(nums) returns {1:1, 4:16}
```

Python tutor

W

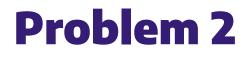

Write def coldest\_city(city temperatures) that takes in a dictionary and return the city (key) with the lowest temperature (value).

```
For Example,
```

```
city_temperatures = {'Seattle': 36, 'Cupertino':39, 'New York':57}
coldest_city(city_temperatures) returns "Seattle"
```

Python tutor

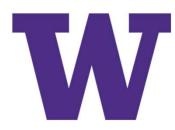

## **Problem 3 Part 1**

Write def pokemon\_types(pokemon\_dict) that takes parameter pokemon\_dict and returns a new dictionary mapping each type of pokemon to the number of pokemon in pokemon\_dict with that type.

For example, when pokemon\_dict = {"pikachu": "electric", "charmander": "fire", "charizard" : "fire"}, pokemon\_types(pokemon\_dict) returns {"electric" : 1, "fire" : 2}

Python tutor

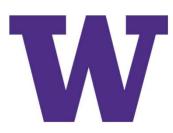

## **Problem 3 Part 2**

Write def pokemon\_types(pokemon\_dict) that takes parameter pokemon\_dict and returns a new dictionary mapping each type of pokemon to the list of pokemon with that type.

For example, when pokemon\_dict = {"pikachu": "electric", "charmander": "fire", "charizard": "fire"} pokemon\_types(pokemon\_dict) returns {'electric' : ['pikachu'], 'fire': ['charmander', 'charizard'}

Python tutor

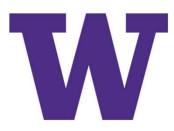